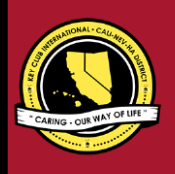

# **CNH |** K E Y C L U B

# **President** Contest

# **SUBMISSION** OVERVIEW

#### SUBMISSION **DEADLINE**

**Tuesday, February 16, 2021 by 11:59PM PST/HST**

#### **E-MAIL** SUBMISSIONS TO:

#### **[cnh.kccontests@gmail.com](mailto:cnh.kccontests@gmail.com)**

**Subject:** President Contest **Body Text:** State your full name (First, Last), Region (R##), Division (D##), Club full name and number (H#####) **CC:** Yourself and club advisor

*The President Contest is a District contest. Eligible applicants must complete the application, as explained in the guidelines, and submit it to the CNH Contest Archive for judging. At District Convention 2021, distinguished contest winners will be announced.*

- **1.** Read the President Contest guidelines.
- **2.** Fill out the "Officer Checklist" if you plan to apply for this award.
- **3.** When applying, you must develop an E-Portfolio that consists of a cover page, Officer Checklist, Nomination Form, Proof of Attendance, & supporting documentation. **4.** E-mail the E-Portfolio to the CNH Contest Archive
- [\(cnh.kccontests@gmail.com\)](mailto:(cnh.kccontests@gmail.com). Submissions must be received by Tuesday, February 16th, 2021 by 11:59PM PST/HST.

# **PRESIDENT CONTEST** GUIDELINES

# *RULES GOVERNING THE DR. WILLIAM HARR'S PRESIDENT AWARD*

The Dr. William Harr's President Award shall provide recognition to Presidents who have provided commendable service to others. *The CNH Key Club President's Award is given to an outstanding, dues-paid, Key Club President with a minimum of fifty (50) service hours who has done an outstanding job in serving their home, school, and community.*

- **(1) E-SIGNATURES:** This application requires electronic signatures (E-Signatures) by the applicant and Faculty or Kiwanis Advisor. E-Signatures for this application are names and contact information provided. E-Signatures represent the fact that the individuals listed have approved the application and supporting documentation. These individuals may be contacted for further verification. Please **do not use digital signatures** or scanned photos of signatures.
- **(2) E-PORTFOLIO:** The final submission for this contest includes an E-Portfolio. An E-Portfolio for this application is defined as one collective portfolio presenting the best pieces of documentation. This E-Portfolio should be a single PDF that includes all merged information.
- **(3) SMALL FILE SIZES:** Application submissions should have a small file size. The following tips are for maintaining this requirement:
	- Include only the best samples of documentation
	- Compress all photos and files before use in your e-portfolio
	- Compress the final e-portfolio file
	- **It may not exceed 10MB**
- **(4)** Submissions are final. Make sure when you submit you are sure it is the final version. The decisions of judges are final. No changes or re-evaluation will take place after the judges and the Member Recognition Chair have certified the results.
- **(5) OUTSTANDING or DISTINGUISHED officer awards:** Requires the completion and submission of the E-Portfolio, which must

include the completed Checklist and forms. Level of recognition will be determined by judging results. Distinguished winners better fulfilled the e-portfolio guidelines. Distinguished winners will receive a medal and recognition at DCON. Outstanding winners will receive a certificate.

The requirements of this E-Portfolio are explained below.

- The entire submission needs to be presented in <u>one</u> E-Portfolio.
	- o It may not exceed 10MB.
		- o It may not exceed 54 pages total.
- Save as a PDF. Label the file: **President\_LastNameFirstName**
- All required items for the E-Portfolio are listed on Page 2.
- **(6) DUES-PAID:** In order to be eligible to apply for this contest, you must be a dues-paid member by December 1st .

#### CNH District **Member Recognition Committee** Questions, Comments, Concerns? Antonio Quesada | Member Recognition Chair | [cnhkc.mr@gmail.com](mailto:cnhkc.mr@gmail.com)

# **PRESIDENT** JUDGING RUBRIC

**1. Cover Page** Page Limit: 1

*Personal Creation, No Form Provided*

- a. Name of Nominee
- b. Position and Term
- c. Home Club, Division, and Region
- d. Picture of Applicant

### **Nomination Form** Page Limit: 2 | **(5 pts max)**

- *On the provided form, indicate:*
- e. Name of Nominator
- f. Table of Contents
- g. Statement of Nomination | Word Limit: 1,000

#### **2. Dividers** Page Limit: 8 | **(5 pts max)**

- A one page divider is required to precede each section. It should contain the following information:
- a. Section Title with a personal reflection
- b. Personal Reflection: *addresses personal growth, accomplishments, explanation of section, list of evidence not included, or other details that may assist judges in determining scoring.*
- c. Relevant pictures to the section or reflection.

#### **3. Letter(s) of Recommendation** Page Limit: 3 | **(10 pts max)**

- a. These are used as testimonies to support your overall E-Portfolio. Letters will portray the efforts you've made as a Club President, as well as the growth demonstrated in the past year.
- b. Maximum of 3 letters of recommendation.

#### **4. President Checklist** Page Limit: 1 | **(10 pts max)**

- a. The checklist must be completed *as thoroughly as possible* with at least two individual E-Signatures and their respective contact information.
- b. At least two individuals confirming your checklist MUST include BOTH of their initials in the club standards, accomplishments, and attendance boxes

#### **5. Proof of Attendance** Page Limit: 3 | **(10 pts max)**

- a. This form displays projects you've attended, how Make sure that this form is certified by the Club Advisor and the Club President or the Club Secretary.
- b. Make sure that this form is certified by the Club Advisor and the Club President or the Club Secretary.

#### **6. Club Achievements** Page Limit: 5 | **(15 pts max)**

a. As President, you oversee the success of your club. You should be setting goals at the beginning of the year and following through in achieving these goals. This section must focus on showcasing a minimum of four of your club's accomplishments throughout the past year in service, membership, philanthropy, etc.

#### **7. Agendas** Page Limit: 10 | **(10 pts max)**

a. Presidents are responsible for facilitating all board and general meetings. In this section, provide one exemplary agenda for each quarter.

Quarter 1: March-April-May-June Quarter 2: July-August-September Quarter 3: October-November-December Quarter 4: January-February (see FAQ)

#### **8. Kiwanis Relations** Page Limit: 5 | **(10 pts max)**

- a. Key Club International is sponsored by Kiwanis International. This section must focus on how you as President have interacted or collaborated with your sponsoring Kiwanis Club and Kiwanis family members.
- b. Include at most 4 examples.

#### **9. Communication** Page Limit: 5 | (**5 pts max)**

a. This section must focus on your communication with the members, with your club, division, district, and advisors. Sample e-mails, letters, and so forth may be utilized. Section 1.01

#### **10. Miscellaneous** Page Limit: 10 | **(5 pts max)**

a. This section may focus on any additional contributions you have made as a club president, include as many quality examples as you can.

#### **11. Graphic Standards** | **(10 pts)**

a. Your E-Portfolio will be judged on sections 1 through 10. As a whole, it must demonstrate your knowledge of **Graphic Standards**.

#### **12. File Size** | **(5 pts)**

a. If the E-Portfolio **file size** is less than or equal to 10 MB and 54 pages, it will earn **5 point**

#### **FORMS:**

*All forms are located on the last few pages, but can be* accessed *here individually either in Google Drive (Fillable Slide) or PDF:*

- Nomination Form: [Google](https://docs.google.com/presentation/d/1dD1mvZMy2zSnCxvxxh-fFhlTvR3qLsMwKGLtnbkpTVA/edit?usp=sharing) | [PDF](https://drive.google.com/file/d/1_Z_x6qcnYN068IzDL26Wo2h6pJk2gMQW/view?usp=sharing)
- Checklist: [Google](https://docs.google.com/presentation/d/1Zbi-xC9t72ow6qLuBm6eNwJGyXh6V_mCgwAIxlJy-u4/edit?usp=sharing) | [PDF](https://drive.google.com/file/d/19r6qekLXKXkgC3nbgTphesThj5dUnrOb/view?usp=sharing)
- Proof of Attendance[: Google](https://docs.google.com/presentation/d/1rKLZG8YJHsM1rfxBKn12Xzdx1ifI9Cy-fPAmRi3stQA/edit?usp=sharing) | [PDF](https://drive.google.com/file/d/1k9PhPbsbFEd-6r7O8B9lnDMJi7N-sWgM/view?usp=sharing)

*Refer to FAQ #12 for more information on accessing and filling out forms.*

# **FREQUENTLY ASKED** QUESTIONS

#### 1. **How do I receive E-Signatures?**

Send an email to respective people you would like to receive signatures from, asking permission whether you may include their names as proof of your efforts. After their approval, you may input their names. There is no physical signature. It is the name and contact information of the necessary individuals, typed.

#### \*You may only include those who are verifying completion of the checklist items.\*

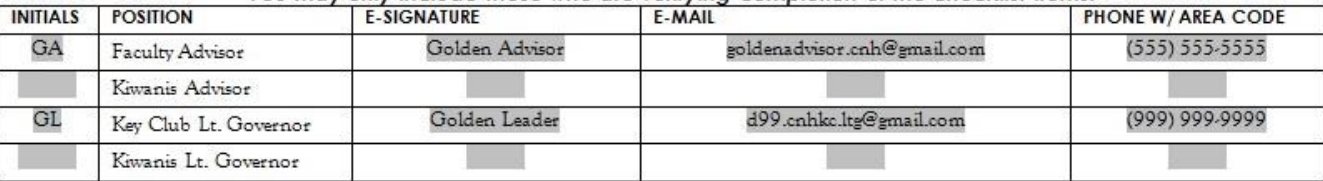

#### 2. **What does "CC" mean?**

CC stands for carbon copy. To carbon copy is to send an identical e-mail to a given recipient. To do so, when sending an e-mail, there will be a button with the letters "CC" and by clicking it, you will be enabled to type the address you would like to copy to, in this case, yourself.

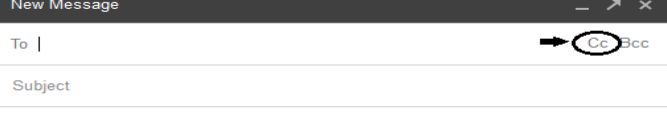

#### 3. **On what application do I make the E-Portfolio and how do I convert it to a PDF file?**

Google Slides is a good and free application to use; you can also use Publisher, Word, Photoshop, and PowerPoint. When saving a file in Google Slides, go to "File", then "Download" and you will see the PDF option. To find more information on how to make an e-portfolio visit the **[CNH Youtube Channel.](https://www.youtube.com/user/CNHKCtv/videos)**

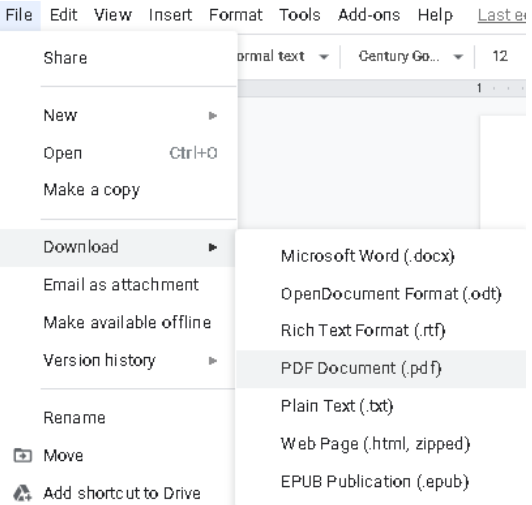

4. **How do I merge two or more separate PDF files into one?**

Use online applications, such as [https://www.pdf2go.com.](https://www.pdf2go.com/)

5. **How do I compress PDFs and photos?** PDFs:<http://smallpdf.com/> Photos:<https://imagecompressor.com/> (Keep in mind, a "JPEG" photo is already small enough, and would not need any compression)

> CNH District **Member Recognition Committee** Questions, Comments, Concerns? Antonio Quesada| Member Recognition Chair | [cnhkc.mr@gmail.com](mailto:cnhkc.mr@gmail.com)

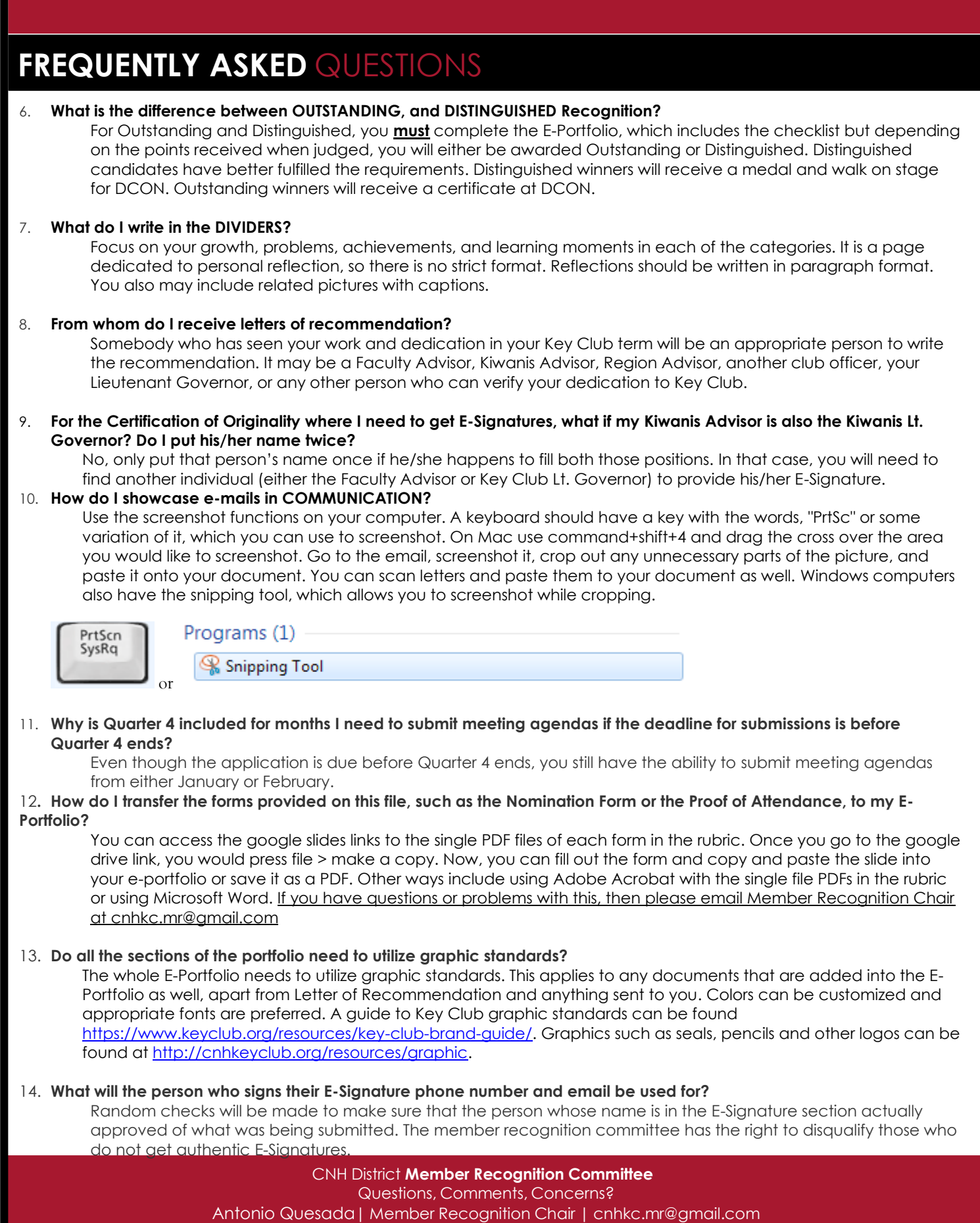

# **PRESIDENT** CHECKLIST and ENTRY FORM

This checklist must be completed in order for you to be recognized as Outstanding or Distinguished. **You will need at least** two individuals to verify that you have completed the items on the checklist. Each box in the checklist should have two sets **of initials.** These individuals must place their initials or provide you permission to place their initials in the appropriate column. Not all boxes need to be checked to be eligible to apply. Under the attendance portion, officers will receive full points for at least 5 of 6 items are checked.

### **NOMINEE INFORMATION**

Nominee Name: Key Club: Club #: \_\_\_\_\_\_\_\_\_\_\_\_\_\_\_\_\_\_\_\_

District: **California-Nevada-Hawaii** Division: Region: Region: 2008.

### **CHECKLIST**

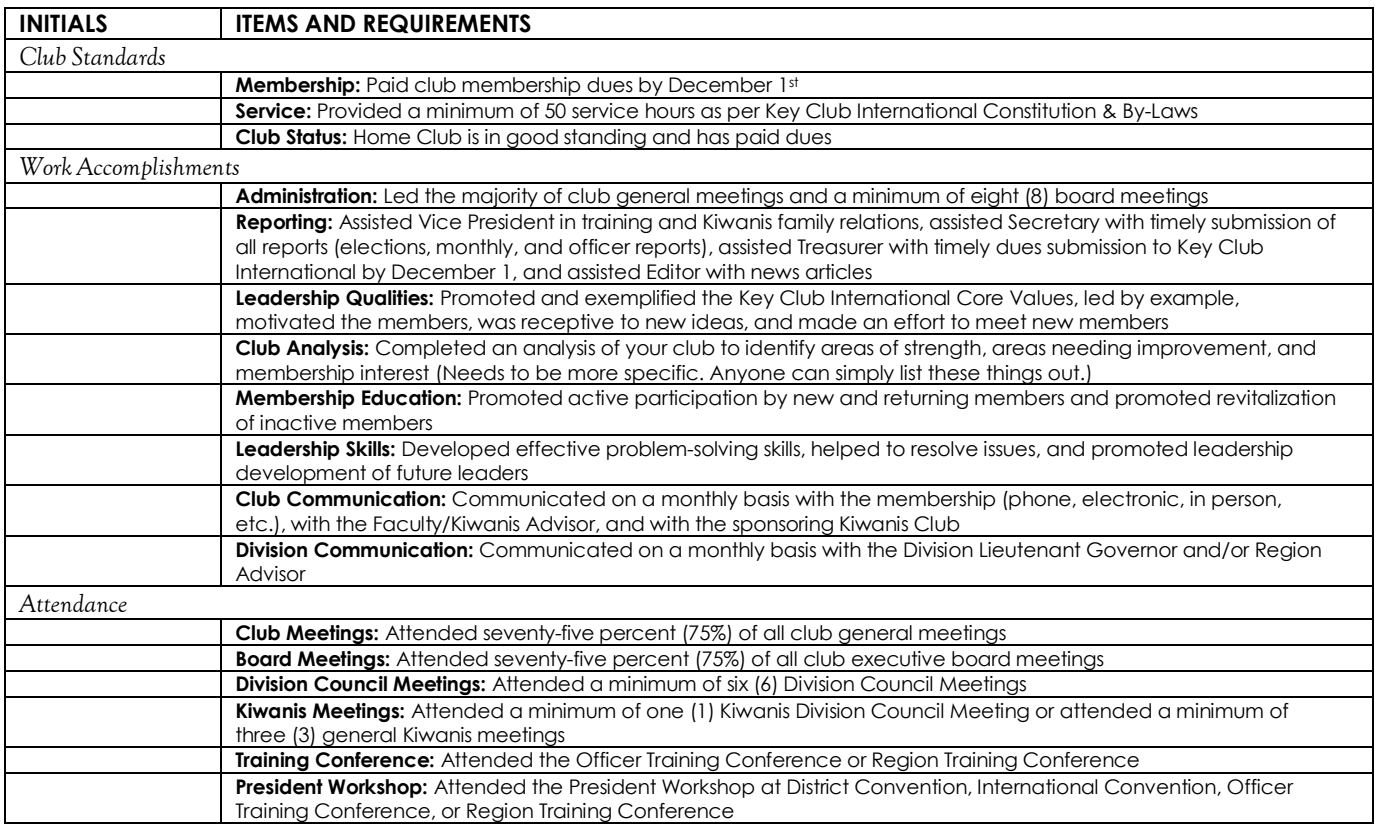

## **CERTIFICATION OF ORIGINALITY**

This certifies that we, the undersigned, verify the completion of the aforementioned requirements by the individual named on **this application. All appropriate criteria have been identified on this form.**

Identified requirements must be met in order to be eligible for this recognition. It is also understood that the decisions of the judges are final, and no changes, alterations, or re-judging will take place after the judges and the Member Recognition Chair have certified the results. NOTE: All names, initials, and contact information are ONLY required if used as verification. REMEMBER: There must be at least 2 out of 4 people verifying task completion. Signatures from the school representative and the Kiwanis Club representative may not be by the same person.

#### *\*You may only include those who are verifying completion of the checklist items.\**

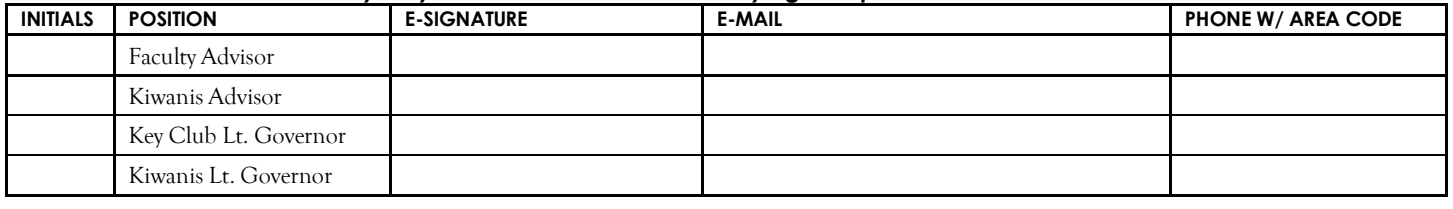

# **PRESIDENT** NOMINATION FORM **PRESIDENT** NOMINATION FORM

## **NOMINEE INFORMATION**

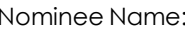

Nominee Name: Nominated By: \_\_\_\_\_\_\_\_\_\_\_\_\_\_\_

Key Club: Club #: \_\_\_\_\_\_\_\_\_\_\_\_\_\_\_

District: **California-Nevada-Hawaii** Division: \_\_\_\_\_\_\_\_\_\_ Region: \_\_\_\_\_\_\_

# **TABLE OF CONTENTS**

Complete the Table of Contents by listing the different focus areas in each application item and by adding the page number for which the listed sections begin. This should also help you place the items in the correct order.

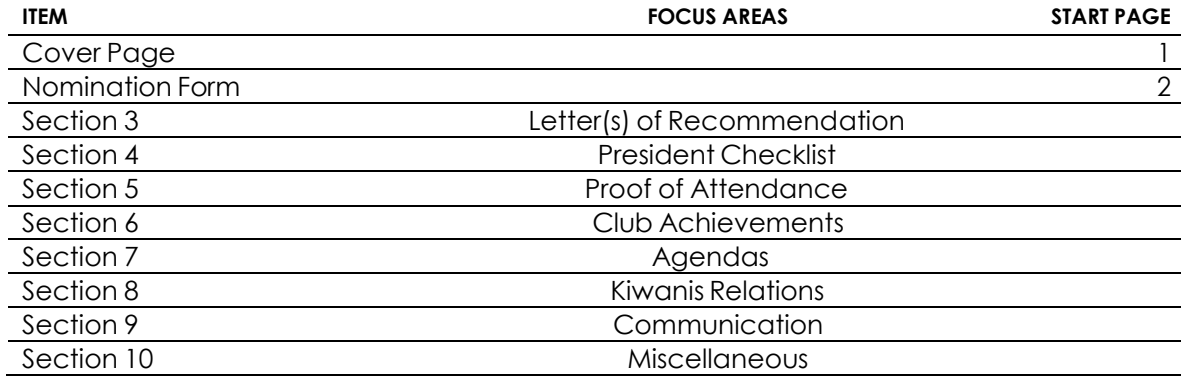

## **STATEMENT OF NOMINATION**

*May be completed on this page, and/or on 1 additional page.*  Why should this president be recognized? Word Limit: 1,000

# **PROOF** OF ATTENDANCE **PROOF** OF ATTENDANCE

## **NOMINEE INFORMATION**

 Nominee Name: \_\_\_\_\_\_\_\_\_\_\_\_\_\_\_\_\_\_\_\_\_\_\_\_\_\_\_\_\_\_\_\_\_\_\_\_\_\_\_\_\_ Key Club: Club #: \_\_\_\_\_\_\_\_\_\_\_\_\_\_\_\_\_\_\_\_\_

District: **California-Nevada-Hawaii** Division: Region: Region:

### **CERTIFICATION**

*The E-Signer must be your club Secretary or Faculty/Kiwanis Advisor. Presidents may not sign-off their own form.* E-Signature: E-Signer's E-mail: \_\_\_\_\_\_\_\_\_\_\_\_\_\_\_\_\_\_\_\_\_\_\_\_\_\_ E-Signer's Position: E-Signer's Phone Number: \_\_\_\_\_\_\_\_\_\_\_\_\_\_\_\_\_

## **ATTENDANCE**

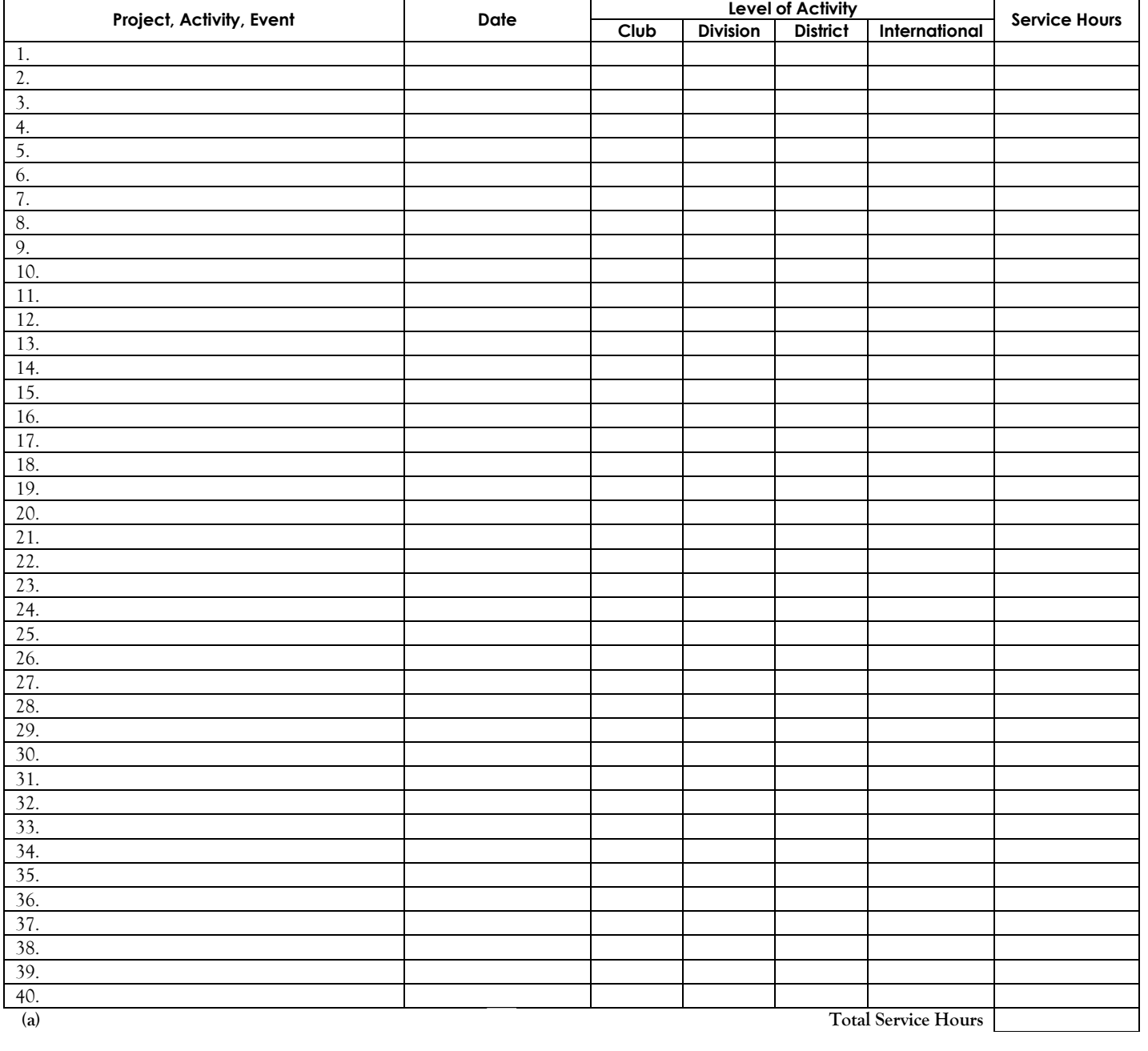